# **Cheat Sheet**

### Google Classroom for Students/Parents

These links cover common <u>Google Classroom</u> procedures for **computers/laptops**, as well as the Google Classroom **mobile app** (when available).

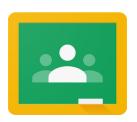

#### Classroom

Join a class as a student
Reorder your class cards
Open your Google Drive folder

#### Classwork

See your work for class
Turn in an assignment
Check your work with rubrics

Work with a doc assigned to you

Answer a question

Write notes on your work - mobile app ONLY

#### Classroom Calendar

View due dates and events on your calendar

### **Grading/Feedback**

See your overall grade for a class

## Accessibility

Use a screen reader with Classroom Get the Classroom app Sign in to multiple accounts at once What is a work profile?